Software Crafters Romandie

## IT'S DANGEROUS TO GO

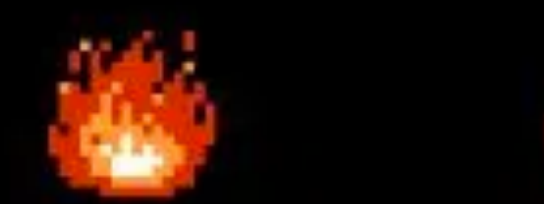

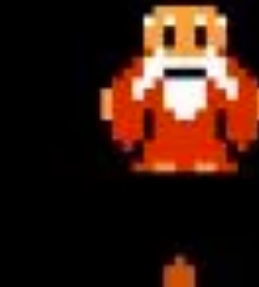

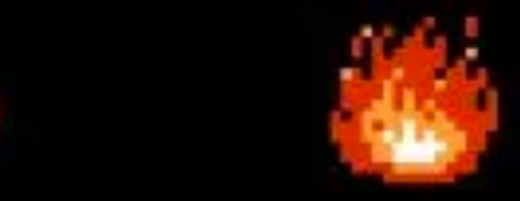

## 7 techniques to tame a Legacy Codebase > Nicolas Carlo

1

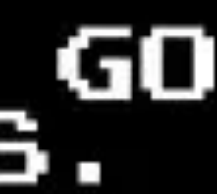

# Legacy Code is profitable code you are afraid to change

# Legacy Code is profitable code you are afraid to change

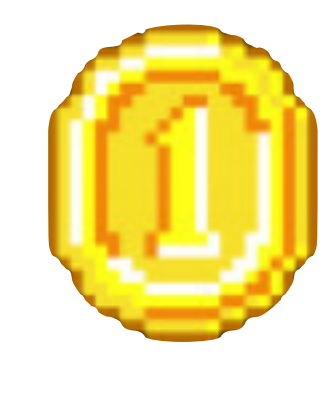

# Legacy Code is profitable code you are afraid to change

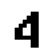

# Outdated docs No tes

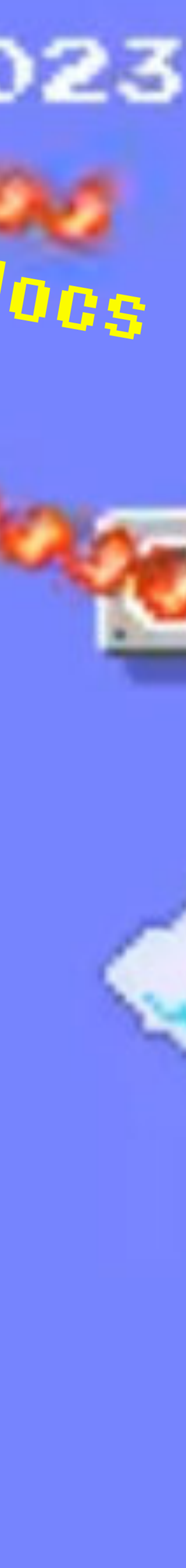

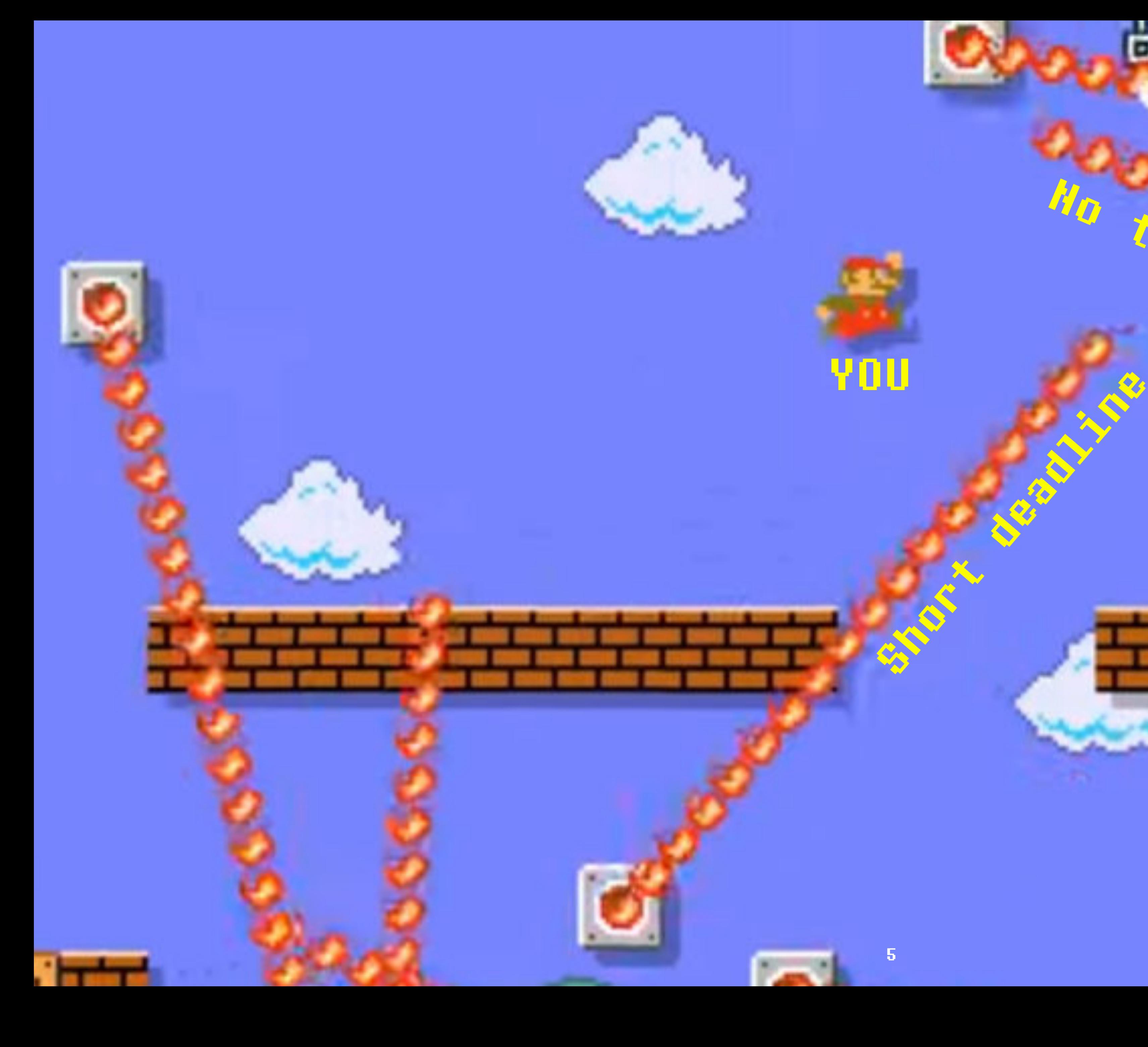

## Nicolas Carlo **EZ** enicoespeon Senior Dev @ Centered

### understandlegacycode.comw

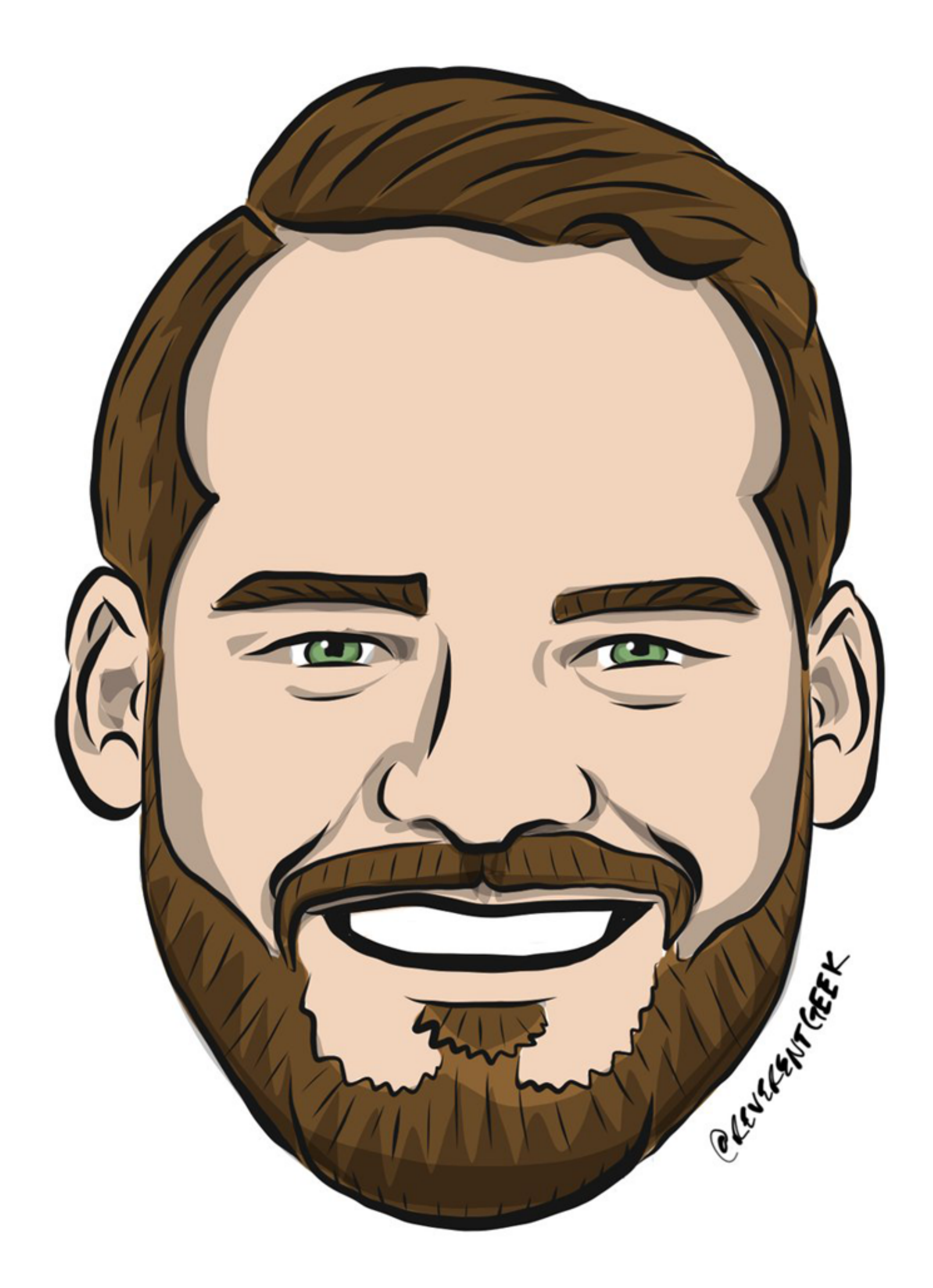

# **1. ADRS** 2. Brain Dump 3. Over-committing 4. Mikado Method 5. Hotspots Analysis 6. Approval Testing 7. Coding Katas

## Architecture Decision Records Never gets outdated!

- Log decision taken now to revisit in the future
- Detail the context around the decision

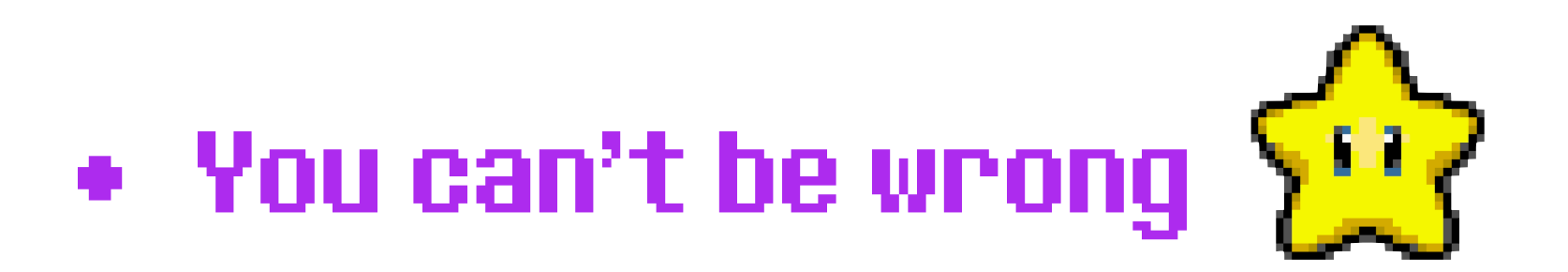

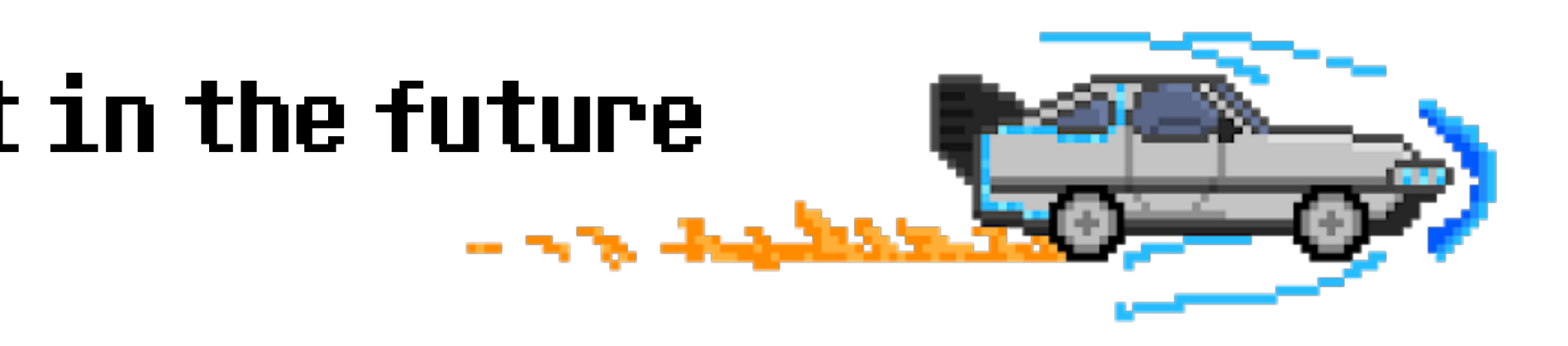

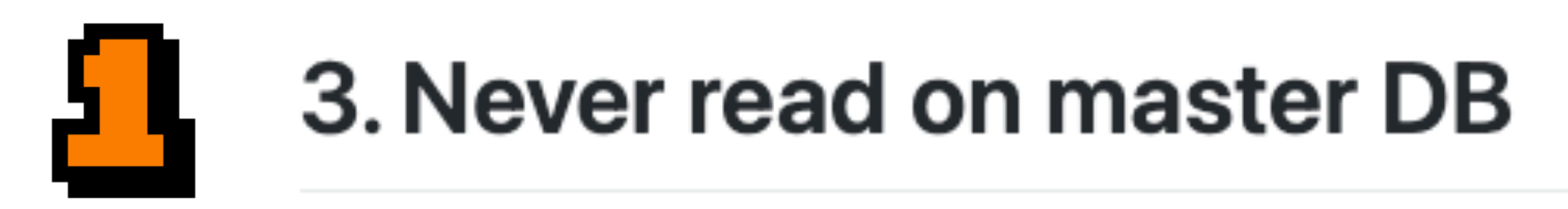

Date: 2020-05-06

### **Status**

Accepted

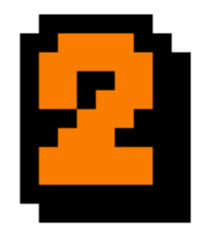

### **Context**

We noticed that the master database was acquiring locks due to read requests, using heroku pg:locks and heroku pg:outliers. It prevented some migration to run because the level of lock it required was conflicting with the locks those other queries were acquiring.

This PR for instance needed to drop a constraint (which is supposedly a fast operation) but couldn't due to this: https://github.com/busbud/napi/pull/6774

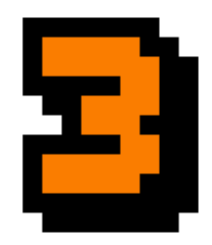

### **Decision**

The decision taken is to never use master DB for reads, and make this an "opt-in" solution rather than "opt-out", by removing the useMaster: true from Sequelize models' default scopes.

See https://github.com/busbud/napi/pull/6787

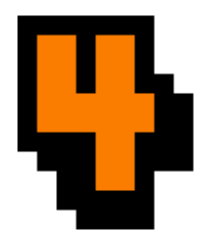

### **Consequences**

- We only use master for write operations
- We have to choose to use master explicitly and back up this decision

## There's a CLI to iron everything Start now!

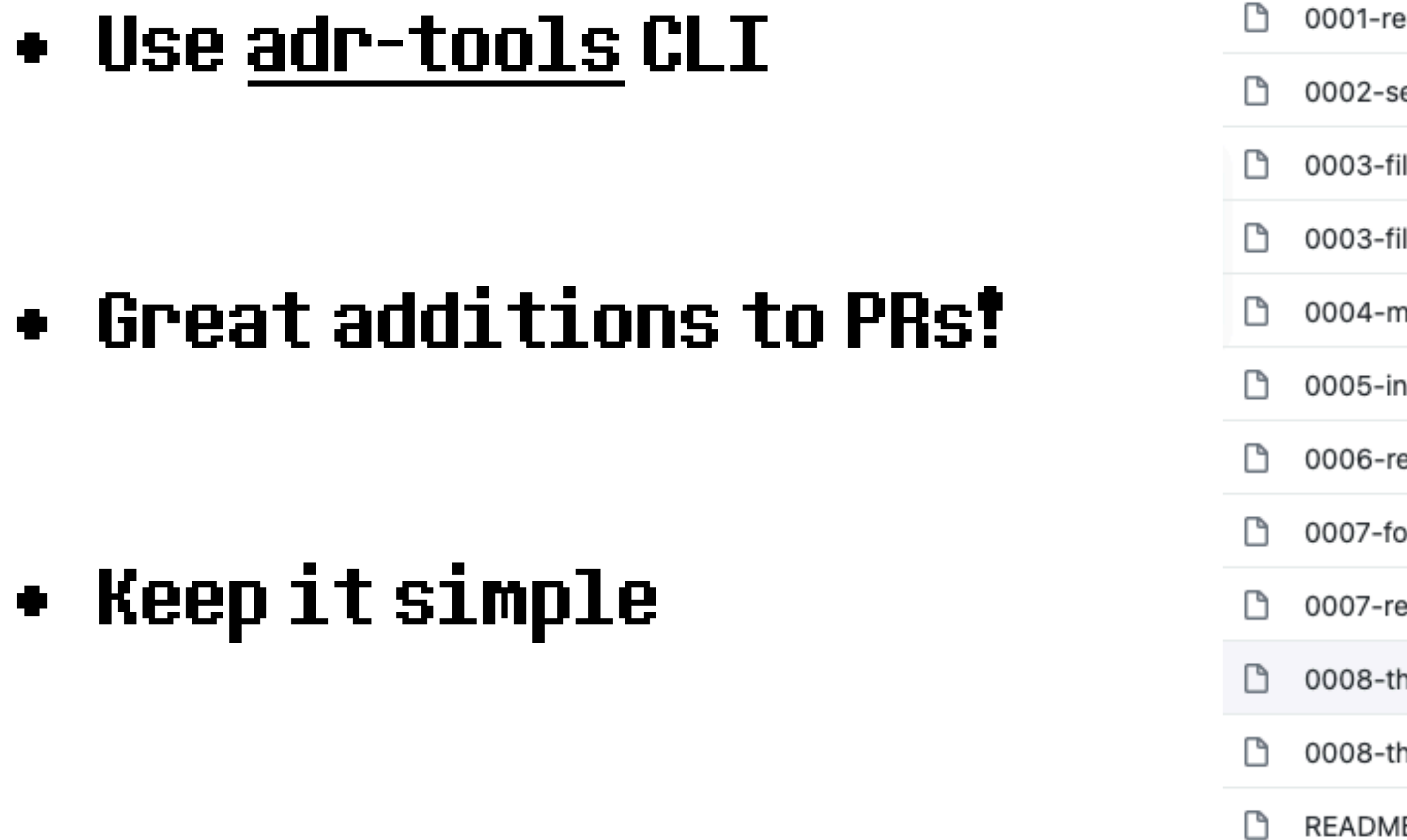

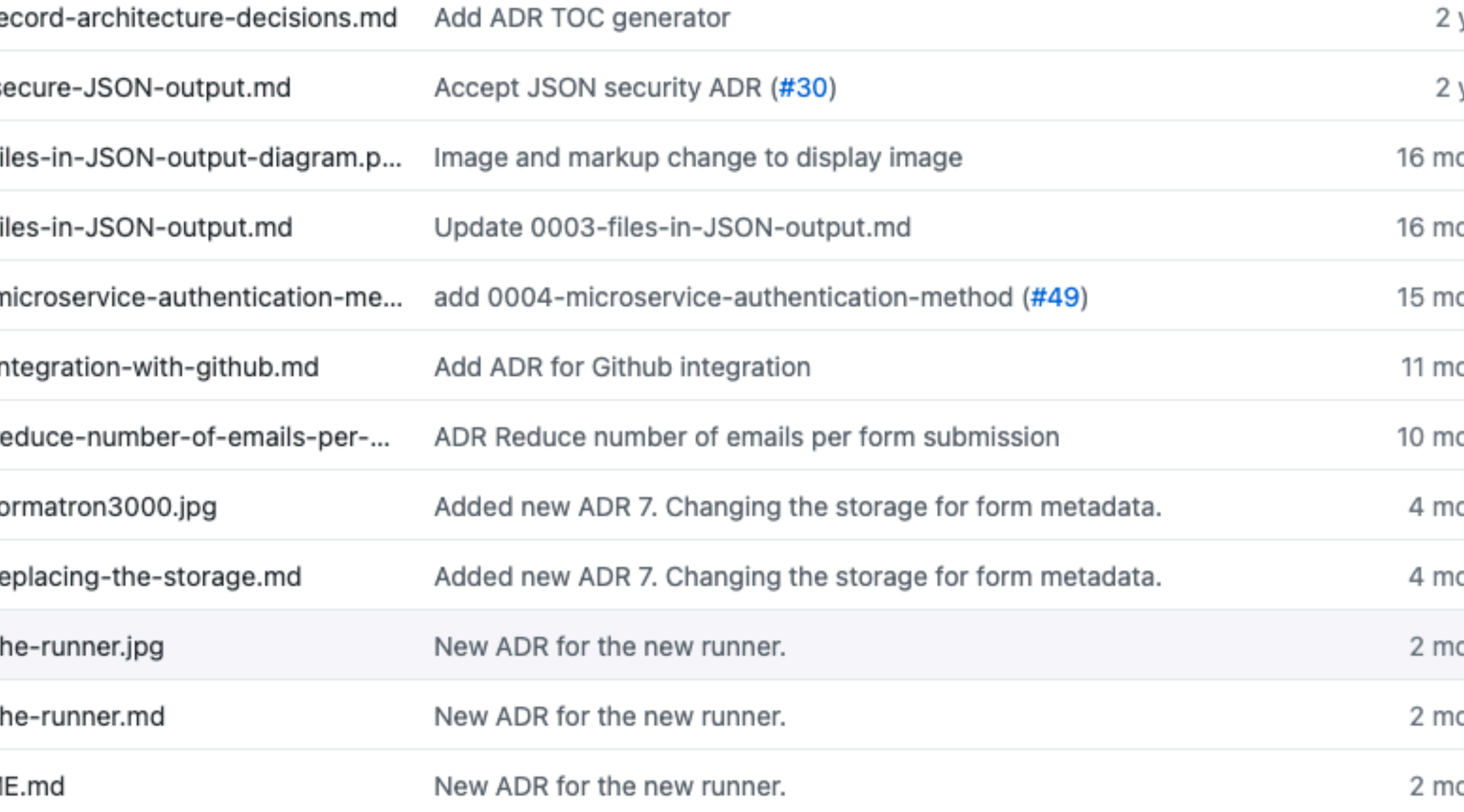

### Example: [UK Ministry of Justice](https://github.com/ministryofjustice/form-builder/tree/master/decisions)

![](_page_9_Figure_5.jpeg)

# **1. ADRS** 2. Brain Dump 3. Over-committing 4. Mikado Method 5. Hotspots Analysis 6. Approval Testing 7. Coding Katas

# 1. ADRs 2. Brain Dump 3. Over-committing 4. Mikado Method 5. Hotspots Analysis 6. Approval Testing 7. Coding Katas

![](_page_11_Picture_1.jpeg)

## Your brain can't hold much

### What if you had a second brain?

- It holds information
- You tap into at any time
- You can focus on thinking

![](_page_12_Picture_1.jpeg)

wow.

 $\boldsymbol{\varphi}$ 

œ

### very low tech

### such flexible

![](_page_13_Picture_3.jpeg)

![](_page_13_Picture_4.jpeg)

### 1. Stay Focus

### But use it properly Use Pen & Paper

### 2. Avoid Tunnel Effect

### 3. Do One Thing

![](_page_14_Figure_4.jpeg)

# 1. ADRs 2. Brain Dump 3. Over-committing 4. Mikado Method 5. Hotspots Analysis 6. Approval Testing 7. Coding Katas

![](_page_15_Picture_1.jpeg)

# 1. ADRs 2. Brain Dump 3. Over-committing 4. Mikado Method 5. Hotspots Analysis 6. Approval Testing 7. Coding Katas

### Commit more often Then, commit even more!

- Every 5 minutes
- Every 2 minutes
- At every change

![](_page_17_Picture_4.jpeg)

### Add response to error details

![](_page_17_Picture_6.jpeg)

nicoespeon committed 2021-02-02T15:17:30Z

### **Extract variable**

nicoespeon committed 2021-02-02T15:17:42Z

### Add response to error details

![](_page_17_Picture_11.jpeg)

### Create ImpossibleResponse class

![](_page_17_Picture_13.jpeg)

nicoespeon committed 2021-02-02T15:18:49Z

### Use ImpossibleResponse class directly

![](_page_17_Picture_16.jpeg)

nicoespeon committed 2021-02-02T15:19:19Z

### **Remove redundant mutation**

![](_page_17_Picture_19.jpeg)

### **Inline variables**

![](_page_17_Picture_21.jpeg)

nicoespeon committed 2021-02-02T15:19:44Z

### Remove TODO ...

![](_page_17_Picture_24.jpeg)

### **Extract function**

![](_page_17_Picture_26.jpeg)

nicoespeon committed 2021-02-02T15:26:22Z

### Re-use extracted function

nicoespeon committed 2021-02-02T15:26:49Z

### Rename variables for consistency

![](_page_17_Picture_32.jpeg)

nicoespeon committed 2021-02-02T15:27:07Z

- It's faster to retreat and try something different
- Prevents "while we're at it" moments
- Easier to review

![](_page_18_Picture_4.jpeg)

**vanessa** 13:10 reviewed! no worries about the size of the PR. your changes usually aren't hard to follow because your commits are really well-organized.

## Try it for 1h Can you feel the benefits?

# 1. ADRs 2. Brain Dump 3. Over-committing 4. Mikado Method 5. Hotspots Analysis 6. Approval Testing 7. Coding Katas

# 1. ADRs 2. Brain Dump 3. Over-committing 4. Mikado Method 5. Hotspots Analysis 6. Approval Testing 7. Coding Katas

![](_page_20_Picture_1.jpeg)

## Brain Dump, with a process

### 1. Write down your goal

![](_page_21_Picture_2.jpeg)

### 2. Start a 5min timer

![](_page_21_Picture_4.jpeg)

### 3. Try to complete your goal

![](_page_21_Picture_6.jpeg)

![](_page_21_Picture_8.jpeg)

22

![](_page_22_Picture_0.jpeg)

### THANK YOU MARIO!

![](_page_22_Picture_3.jpeg)

## BUT OUR GOAL IS IN ANOTHER CASTLES

![](_page_22_Picture_4.jpeg)

d col to

### 1. Note what's blocking you = sub-goals

## Timer rings, that's fine! Stop, revert, think

### 2. Revert (seriously, do it)

### 3. Pick a sub-goal, start over

![](_page_23_Picture_4.jpeg)

![](_page_23_Figure_5.jpeg)

# THANK VOU MARIOG VOUR QUEST IS OVER. <u>WE PRESENT YOU A NEW QUEST.</u>

![](_page_24_Picture_1.jpeg)

![](_page_24_Picture_2.jpeg)

![](_page_24_Picture_3.jpeg)

![](_page_24_Picture_4.jpeg)

### 1. Celebrate!

![](_page_25_Picture_2.jpeg)

### 2. Now it's a good moment to Commit

### You completed the goal! Yay, commit, repeat

### 3. Pick another sub-goal, start over

![](_page_25_Picture_5.jpeg)

![](_page_25_Picture_6.jpeg)

![](_page_26_Picture_0.jpeg)

![](_page_26_Picture_7.jpeg)

![](_page_26_Picture_9.jpeg)

![](_page_27_Picture_2.jpeg)

![](_page_28_Figure_1.jpeg)

![](_page_29_Figure_1.jpeg)

![](_page_29_Picture_4.jpeg)

![](_page_29_Picture_5.jpeg)

![](_page_30_Figure_1.jpeg)

![](_page_30_Picture_4.jpeg)

![](_page_31_Figure_1.jpeg)

![](_page_31_Picture_4.jpeg)

![](_page_32_Figure_1.jpeg)

![](_page_32_Picture_3.jpeg)

![](_page_33_Figure_1.jpeg)

![](_page_33_Picture_3.jpeg)

![](_page_34_Figure_1.jpeg)

![](_page_34_Picture_3.jpeg)

### Phase 2: Productivity strikes Make outbound/return look alike Use native code Simplify instead of Ramda Get rid of the calculatePricedSeats() **REFACTOR CALCULATE** direction flag signature parameter INTERMEDIATE CHARGES Get rid of R.curry in markupPricesWithRules() ⊽ Simplify getPassengerPrices() Simplify signature

getFinalPricesFromOriginalWithRules() signature

![](_page_35_Figure_2.jpeg)

![](_page_35_Picture_4.jpeg)

### Phase 2: Productivity strikes Make outbound/return look alike Use native code instead of Ramda Simplify Get rid of the calculatePricedSeats() direction flag **REFACTOR CALCULATE** signature parameter INTERMEDIATE CHARGES Get rid of R.curry in markupPricesWithRules() Simplify

Simplify getFinalPricesFromOriginalWithRules() signature 

getPassengerPrices()

signature

![](_page_36_Figure_2.jpeg)

![](_page_36_Picture_4.jpeg)

![](_page_37_Figure_1.jpeg)

- Avoid Tunnel Effect
- Stop & ship any time
- [mindmup.com](http://mindmup.com) to collaborate

![](_page_38_Picture_4.jpeg)

![](_page_38_Picture_5.jpeg)

## There's a book!

# 1. ADRs 2. Brain Dump 3. Over-committing 4. Mikado Method 5. Hotspots Analysis 6. Approval Testing 7. Coding Katas

![](_page_39_Picture_1.jpeg)

# 1. ADRs 2. Brain Dump 3. Over-committing 4. Mikado Method 5. Hotspots Analysis 6. Approval Testing 7. Coding Katas

![](_page_40_Picture_1.jpeg)

# When everything is urgent, nothing is

## Eisenhower Matrix A tool to prioritize stuff

![](_page_42_Figure_2.jpeg)

![](_page_42_Picture_3.jpeg)

### Urgent Not Urgent

### • They give you the Importance

### Codebase summary

MAINTAINABILITY

![](_page_43_Picture_4.jpeg)

**TEST COVERAGE** 

![](_page_43_Picture_6.jpeg)

## They can't save you Static Analysis tools

• But where to find the Urgency?

Can we stop delivery for 8 years and fix these 2,219 critical issues?

### Version Control metadata Git knows it all!

- How often you touch the code => Code Churn
- 50 files most touched in the past year (that's enough):

```
| \cdot | egrep -v | \cdot \cap \$' \setminus \ | sort \
l uniq -c \lambda | sort -nr \
 | head -50
```
# git log --name-only --since=12.month --format=format: \

![](_page_45_Figure_1.jpeg)

### Analysis of [the Docker engine](https://github.com/docker/engine)

## Prioritize Tech Debt Best ROI for all stakeholders

# 1. ADRs 2. Brain Dump 3. Over-committing 4. Mikado Method 5. Hotspots Analysis 6. Approval Testing 7. Coding Katas

![](_page_46_Picture_1.jpeg)

# 1. ADRs 2. Brain Dump 3. Over-committing 4. Mikado Method 5. Hotspots Analysis 6. Approval Testing 7. Coding Katas

![](_page_47_Picture_1.jpeg)

# What the system does is more important than what it should do

# Outdated docs No test

![](_page_49_Picture_2.jpeg)

![](_page_49_Picture_3.jpeg)

![](_page_49_Picture_0.jpeg)

## Fastest way to write missing tests High-level recipe **if**

### 1. Generate an output you can put in a file

it("should update quality",  $O \Rightarrow$  { expect(updateQuality("foo", 0, 0)).toMatchSnapshot()

})

## Fastest way to write missing tests High-level recipe **if**

### 2. Use tests coverage to find missing inputs

![](_page_51_Picture_2.jpeg)

this.items[i].name != "Backstage passes to a TAFKAL80ETC concert"

if (this.items[i].name != "Sulfuras, Hand of Ragnaros") { this.items[i].quality = this.items[i].quality - 1;

this.items[i].quality = this.items[i].quality + 1;

this.items[i].name == "Backstage passes to a TAFKAL80ETC concert"

## Fastest way to write missing tests High-level recipe **i**f

### 3. Use mutations to verify snapshots

53

# expect(updateQuality).toVerifyAllCombinations(

![](_page_52_Picture_2.jpeg)

### Testing 24 combinations

You can quickly:

- Refactor the code
- Write unit tests on the code you create
- Change behavior using these new tests
- Remove approval tests you don't need

## Now you are safe!

![](_page_53_Picture_6.jpeg)

![](_page_53_Picture_7.jpeg)

# 1. ADRs 2. Brain Dump 3. Over-committing 4. Mikado Method 5. Hotspots Analysis 6. Approval Testing 7. Coding Katas

![](_page_54_Picture_1.jpeg)

# 1. ADRs 2. Brain Dump 3. Over-committing 4. Mikado Method 5. Hotspots Analysis 6. Approval Testing 7. Coding Katas

![](_page_55_Picture_1.jpeg)

![](_page_56_Picture_0.jpeg)

### 5 stages to practice working with Legacy Code:

![](_page_57_Picture_2.jpeg)

![](_page_57_Picture_3.jpeg)

### Exercises to practice your skills Coding Katas

### 2. [Tennis Refactoring](https://github.com/emilybache/Tennis-Refactoring-Kata) kata

- 
- 3. [Trip Service](https://github.com/sandromancuso/trip-service-kata) kata
- 4. [Trivia](https://github.com/jbrains/trivia) kata
- 

![](_page_57_Picture_8.jpeg)

![](_page_57_Picture_9.jpeg)

### 5. [Baby Steps Timer](https://github.com/dtanzer/babystepstimer) kata

## When to practice?

- At home, if you're lucky
- Use company's training budget
- 1h "meeting" every Sprint, with other devs
- [Code Retreat](https://www.coderetreat.org/):
	- Full day practice, free
	- Friday and/or Saturday [\(Global Day](https://www.coderetreat.org/), November) **(CP**

![](_page_58_Picture_7.jpeg)

![](_page_58_Picture_9.jpeg)

![](_page_58_Picture_10.jpeg)

# 1. ADRs 2. Brain Dump 3. Over-committing 4. Mikado Method 5. Hotspots Analysis 6. Approval Testing 7. Coding Katas

**1. ADRS** 2. Brain Dump 4. Mikado Method 7. Coding Katas

# 3. Over-committing 5. Hotspots Analysis 6. Approval Testing

# Bonus Stage

## Going Further

![](_page_62_Picture_0.jpeg)

# <u>Get into a Flow State</u>

- $\triangleright$  Decide what to work on
- $\triangleright$  Turn off notifications
- > Put some music
- $\triangleright$  Start a timer
- $\triangleright$  Take requilar breaks
- **FOCUS**  $\blacktriangleright$

### 2 free months on Premium with the code LEGACY > use before Oct 31st

![](_page_62_Picture_9.jpeg)

# Legacy Code: First Aid Kit

![](_page_63_Picture_0.jpeg)

![](_page_63_Picture_1.jpeg)

### > [understandlegacycode.com/first-aid-kit](https://understandlegacycode.com/first-aid-kit/)

![](_page_63_Figure_3.jpeg)

- ‣ 14 techniques to quickly rescue a codebase
- $\sim$  ~200 pages
- ‣ PDF, EPUB, and MOBI
- ‣ Light & Dark themes
- ‣ 3 printable cheat sheets + 1 exercise sheet

### 30% discount with this link > [bit.ly/first-aid-romandie](https://bit.ly/first-aid-romandie)

## End Credits

- <https://www.fontmirror.com/determination>
- <http://pixelartmaker.com/>
- <http://www.addletters.com/>
- <https://vectorpixelstar.itch.io/>
- <https://www.pinclipart.com/>
- <https://nostalgic-css.github.io/NES.css/>
- <https://josiahmoore.tumblr.com/post/170277397936>